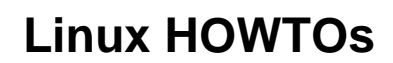

[NVIDIA binary driver installation](https://help.ubuntu.com/community/BinaryDriverHowto/Nvidia)